Частное профессиональное образовательное учреждение «Колледж дизайна, сервиса и права»

# **РАБОЧАЯ ПРОГРАММА ПРОФЕССИОНАЛЬНОГО МОДУЛЯ**

## **ПМ.05 Выполнение работ по одной или нескольким профессиям рабочих, должностям служащих**

2022г.

Рабочая программа профессионального модуля разработана на основе Федерального государственного образовательного стандарта (далее – ФГОС) по специальности среднего профессионального образования (далее – СПО) 54.02.01 Дизайн (по отраслям), учебного плана специальности. Является частью ППССЗ образовательного учреждения.

**Организация-разработчик**: ЧПОУ «Колледж дизайна, сервиса и права»

#### **Разработчик:**

Кузьменко Л.В., преподаватель ЧПОУ «Колледж дизайна, сервиса и права».

РАССМОТРЕНО на заседании кафедры «Дизайн, стиль и искусство фотографии» Протокол №9 от «02» июня 2022 г.

*© ЧПОУ «Колледж дизайна, сервиса и права», 2022г.* 

*© Кузьменко Л.В., 2022г.* 

# **СОДЕРЖАНИЕ**

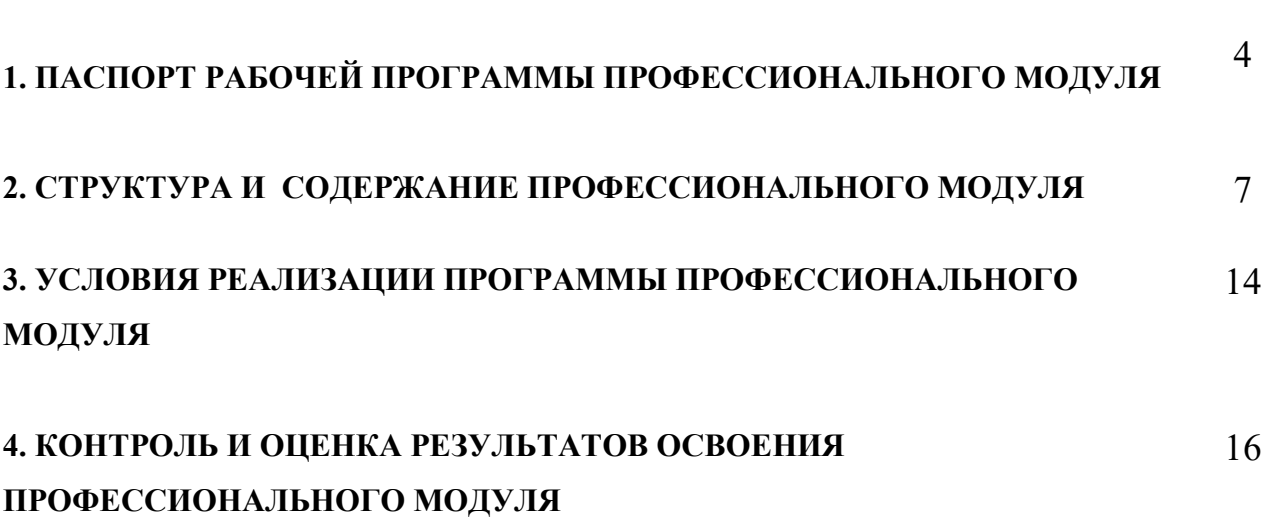

стр.

# **1. ПАСПОРТ РАБОЧЕЙ ПРОГРАММЫ ПРОФЕССИОНАЛЬНОГО МОДУЛЯ**

ПМ.05 Выполнение работ по одной или нескольким профессиям рабочих, должностям служащих

#### **1.1. Область применения программы**

Рабочая программа профессионального модуля является частью программы подготовки специалистов среднего звена образовательного учреждения в соответствии с ФГОС СПО по специальности 54.02.01 Дизайн (по отраслям).

#### **1.2. Цель и планируемые результаты освоения профессионального модуля**

В результате изучения профессионального модуля обучающийся должен освоить основной вид деятельности «Выполнение работ по одной или нескольким профессиям рабочих, должностям служащих 12565 Исполнитель художественно-оформительских работ» и соответствующие ему общие компетенции и профессиональные компетенции:

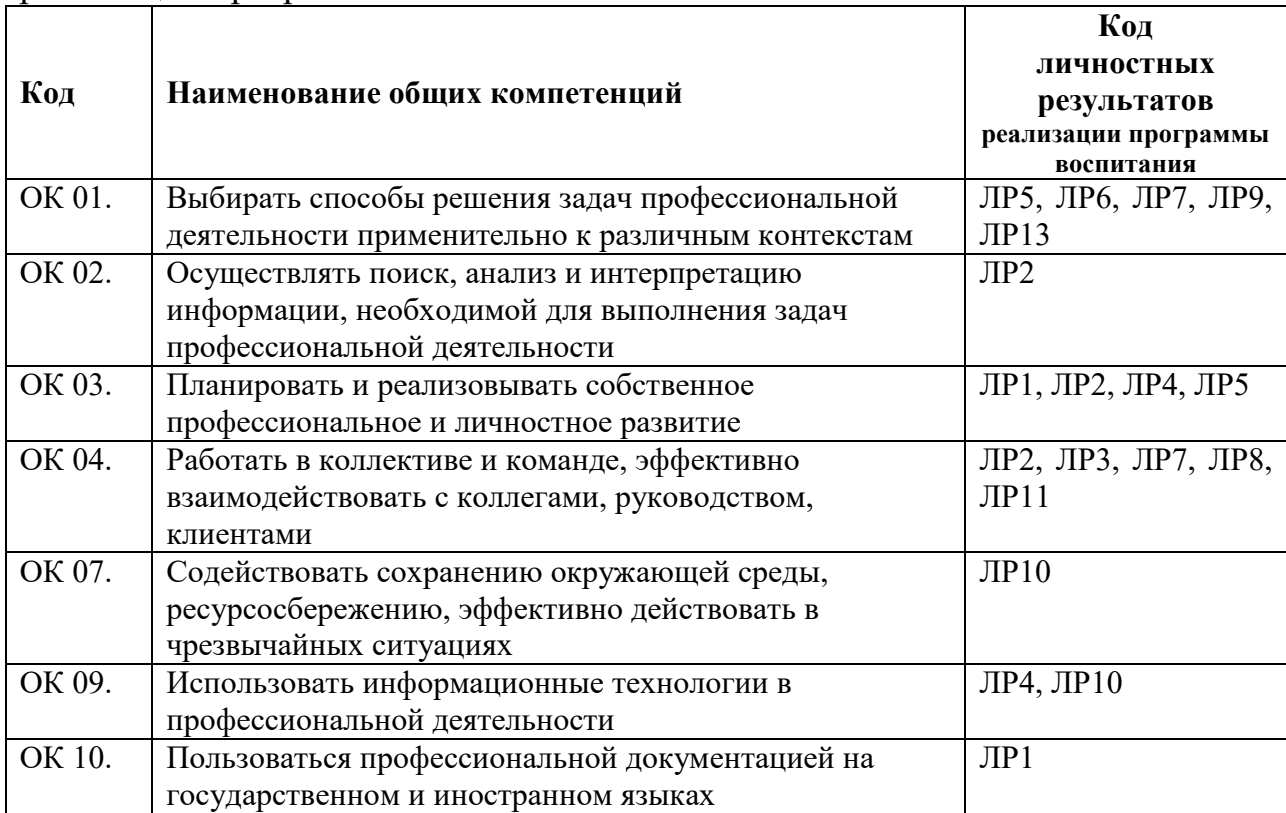

1.2.1. Перечень общих компетенций и личностных результатов реализации программы воспитания

# 1.2.2. Перечень профессиональных компетенций

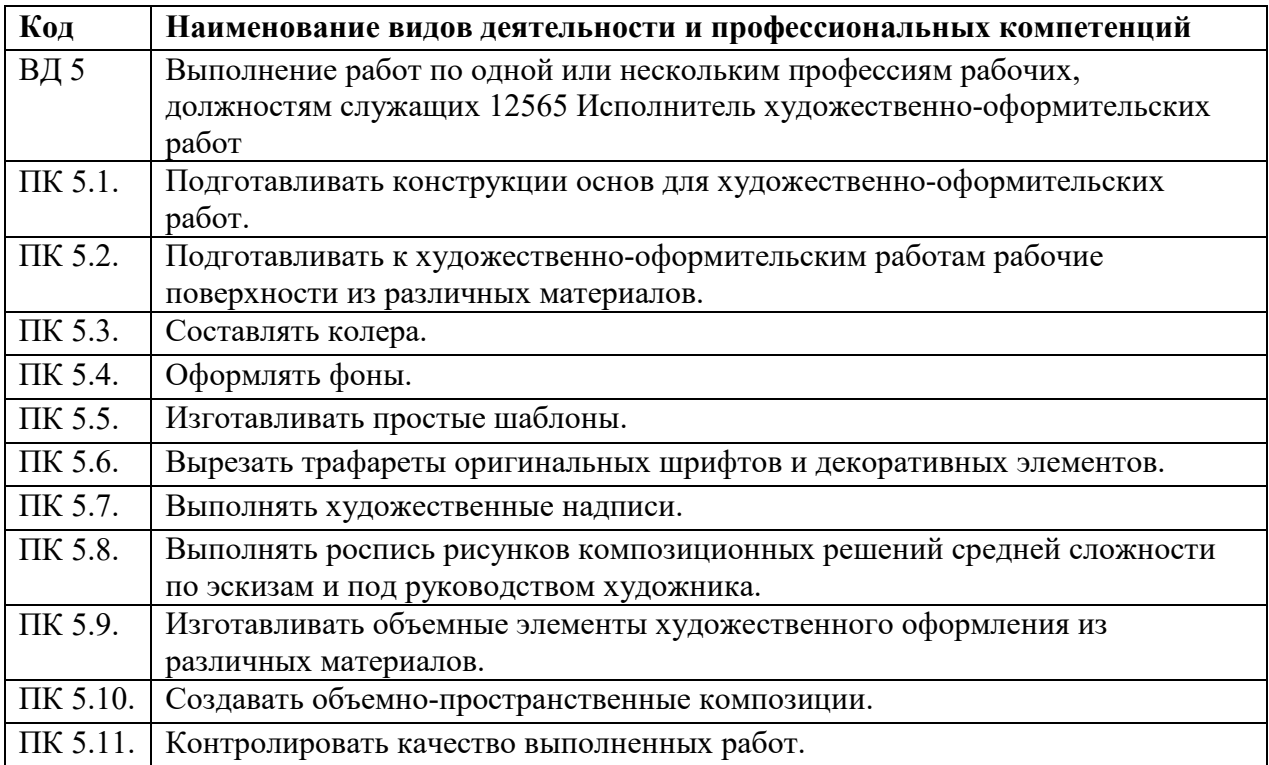

# 1.2.3. В результате освоения профессионального модуля обучающийся

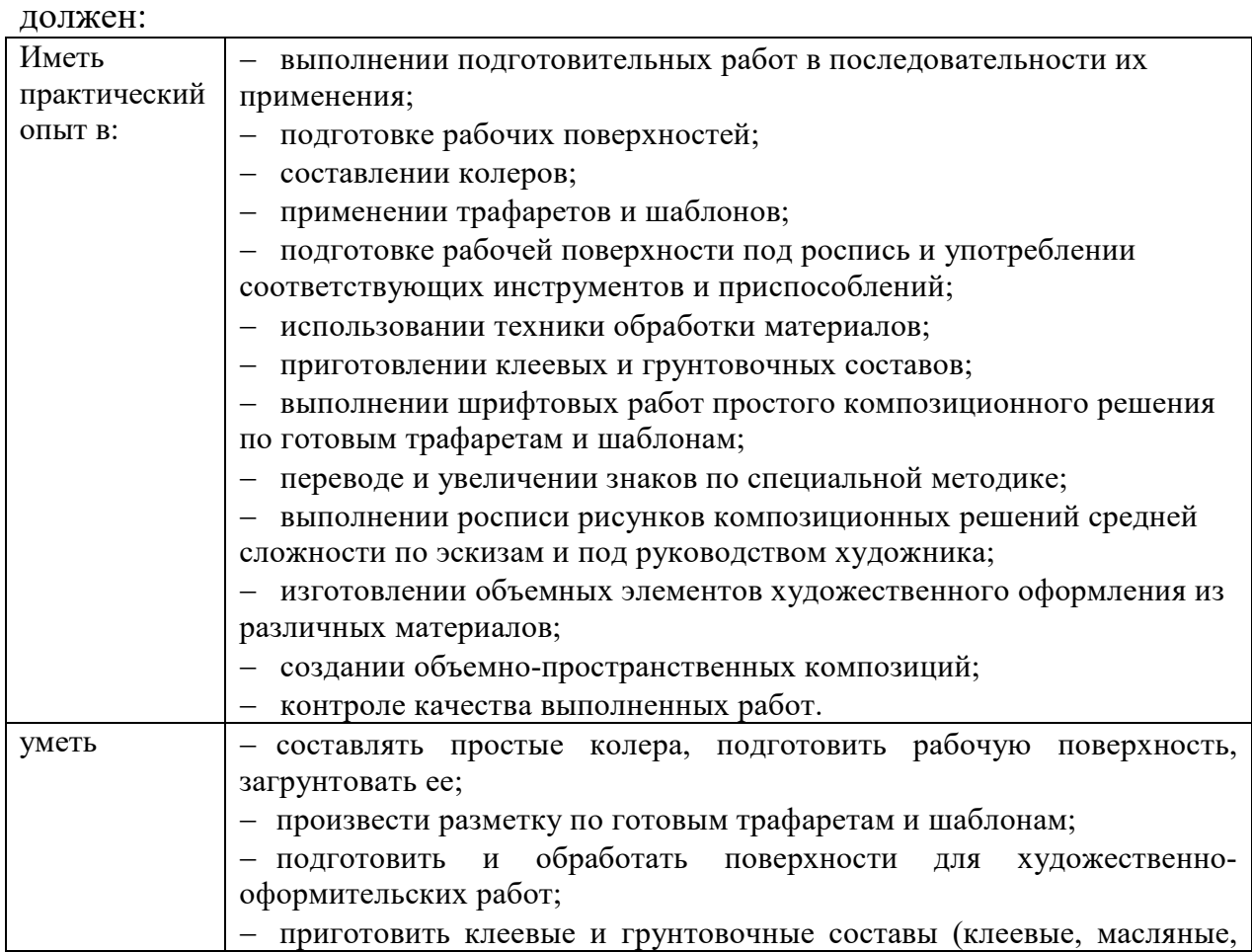

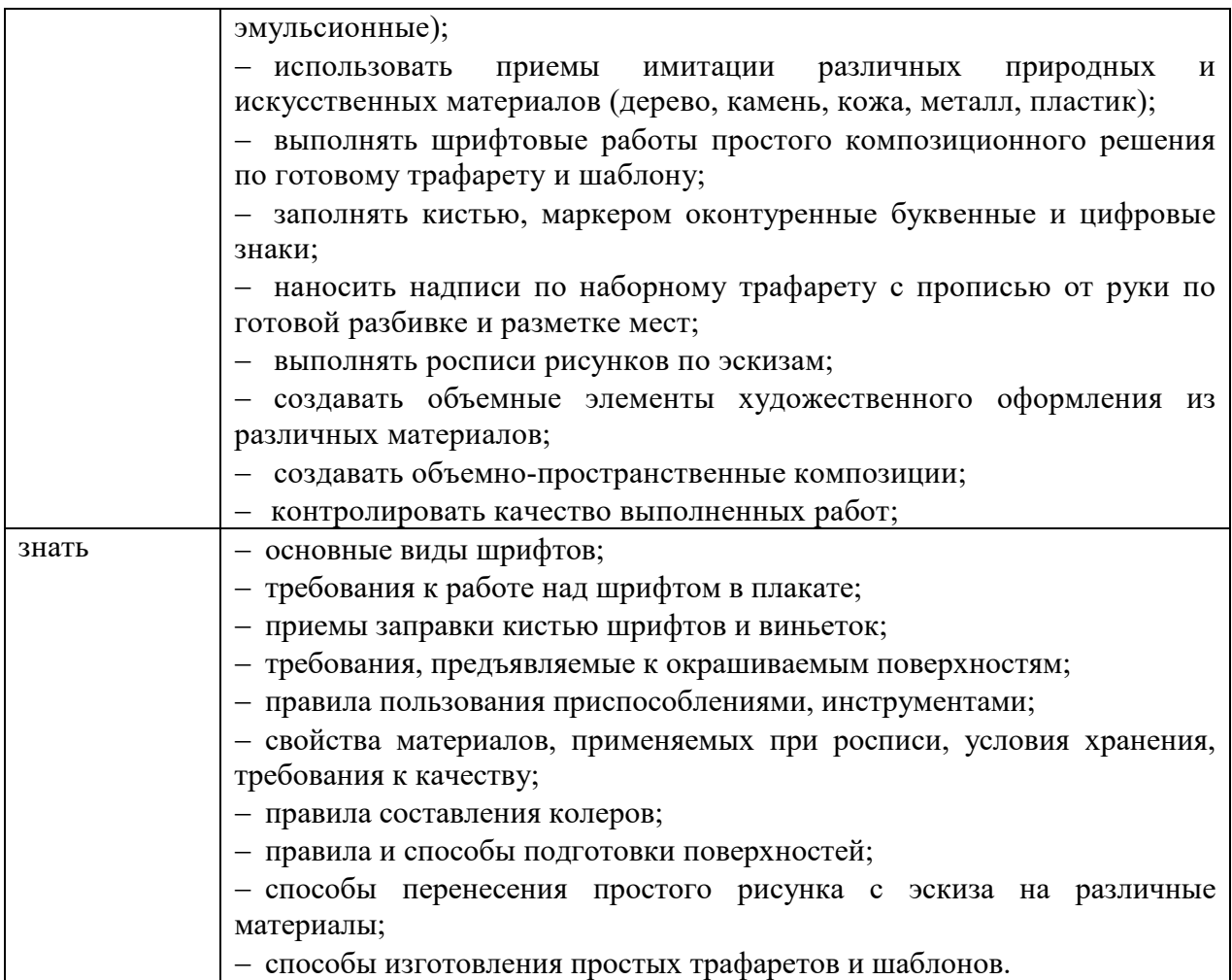

#### **1.3. Количество часов, отводимое на освоение профессионального модуля:**

Всего часов – 482 часа,

*в том числе* в форме практической подготовки – 430 часов.

Из них на освоение МДК – 266 часов:

МДК 05.01 – 266 часов,

*в том числе* самостоятельная работа – 52 часа,

практики – 216 часов,

*в том числе* учебная – 72 часа,

производственная – 144 часа.

*Промежуточная аттестация проводится в форме квалификационного экзамена.* 

# **2. СТРУКТУРА И СОДЕРЖАНИЕ ПРОФЕССИОНАЛЬНОГО МОДУЛЯ**

#### **2.1. Структура профессионального модуля**

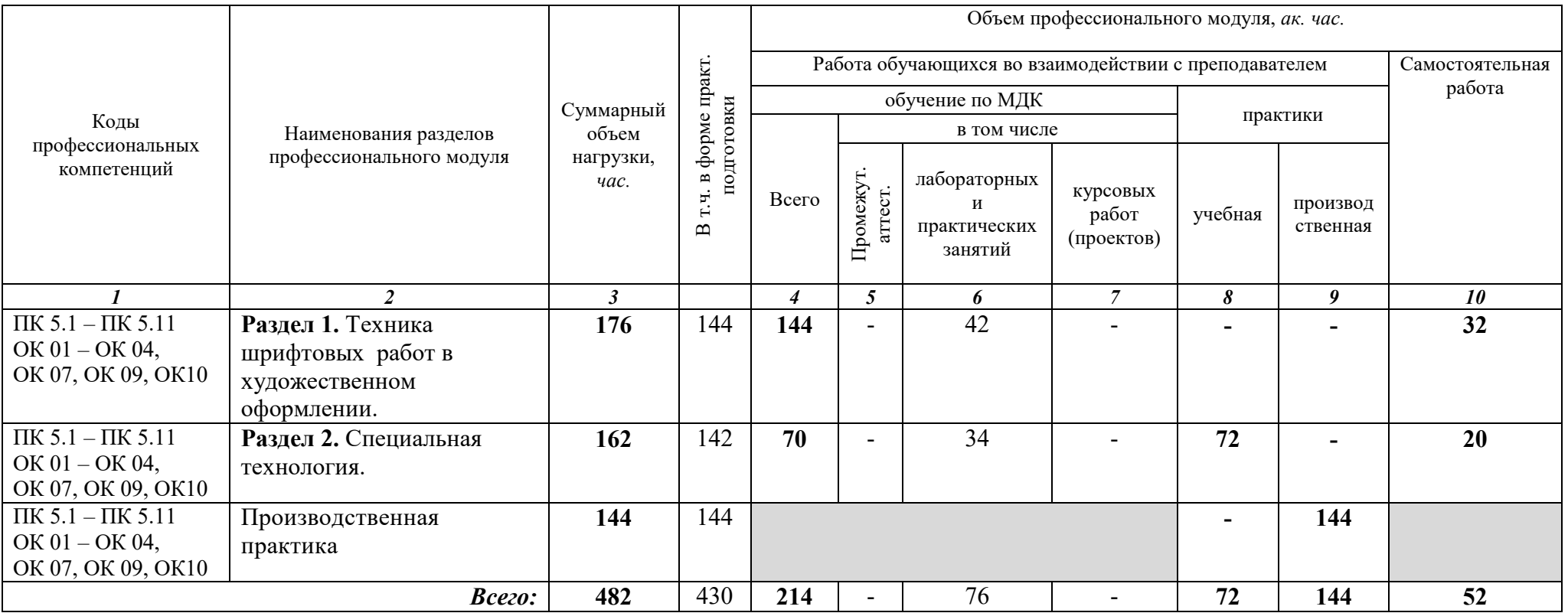

# **2.2. Тематический план и содержание** ПМ.05 Выполнение работ по одной или нескольким профессиям рабочих,

должностям служащих

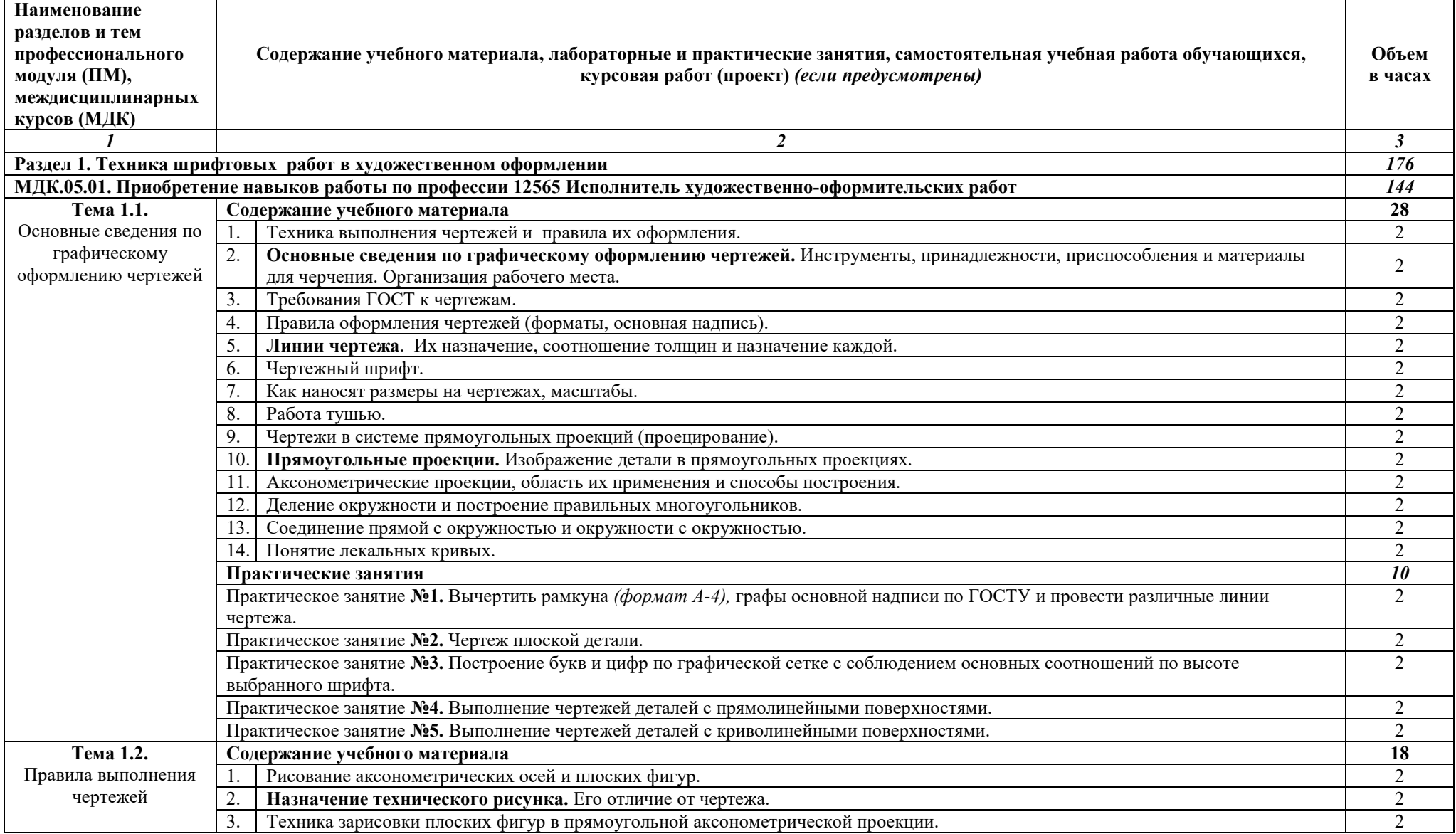

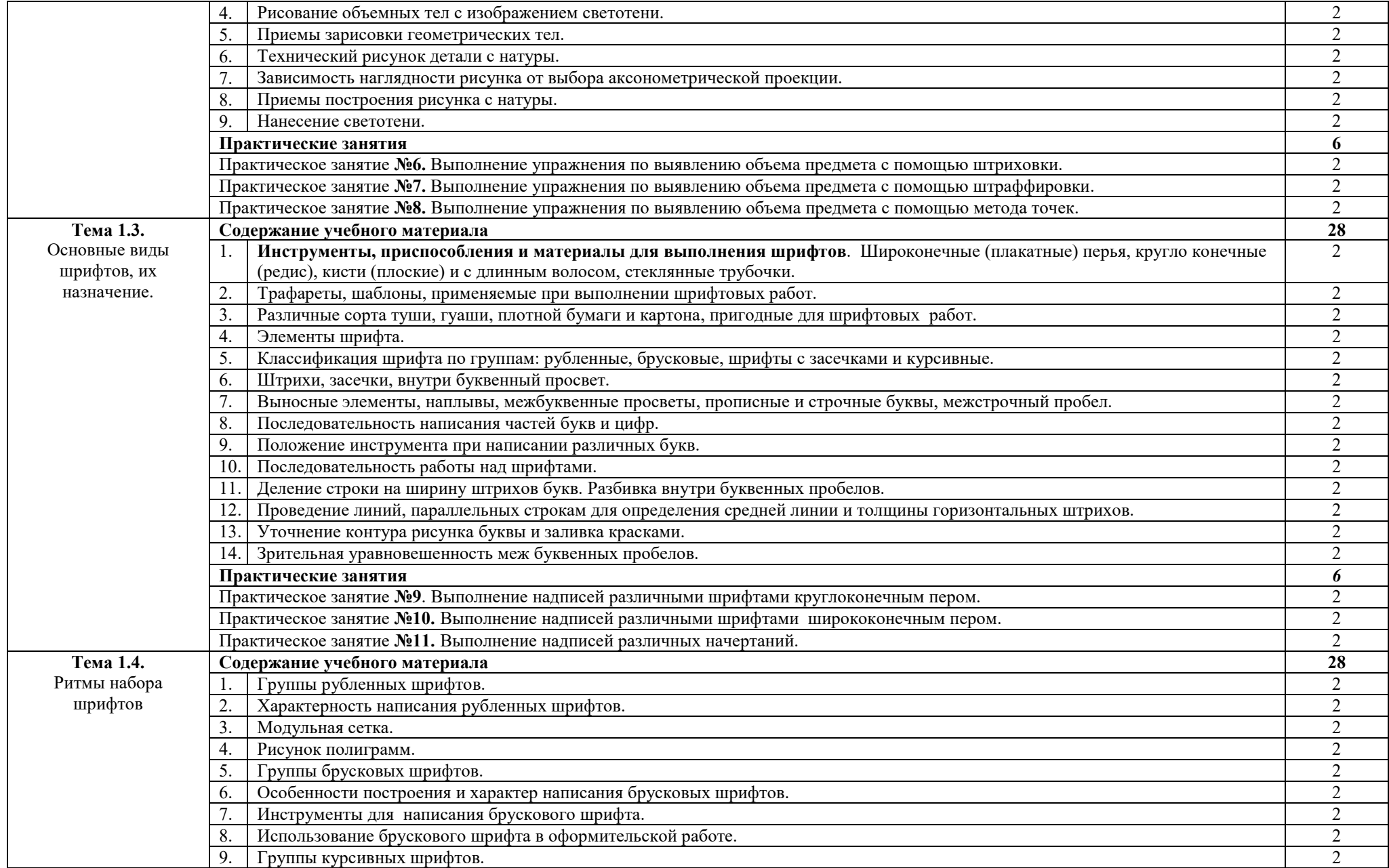

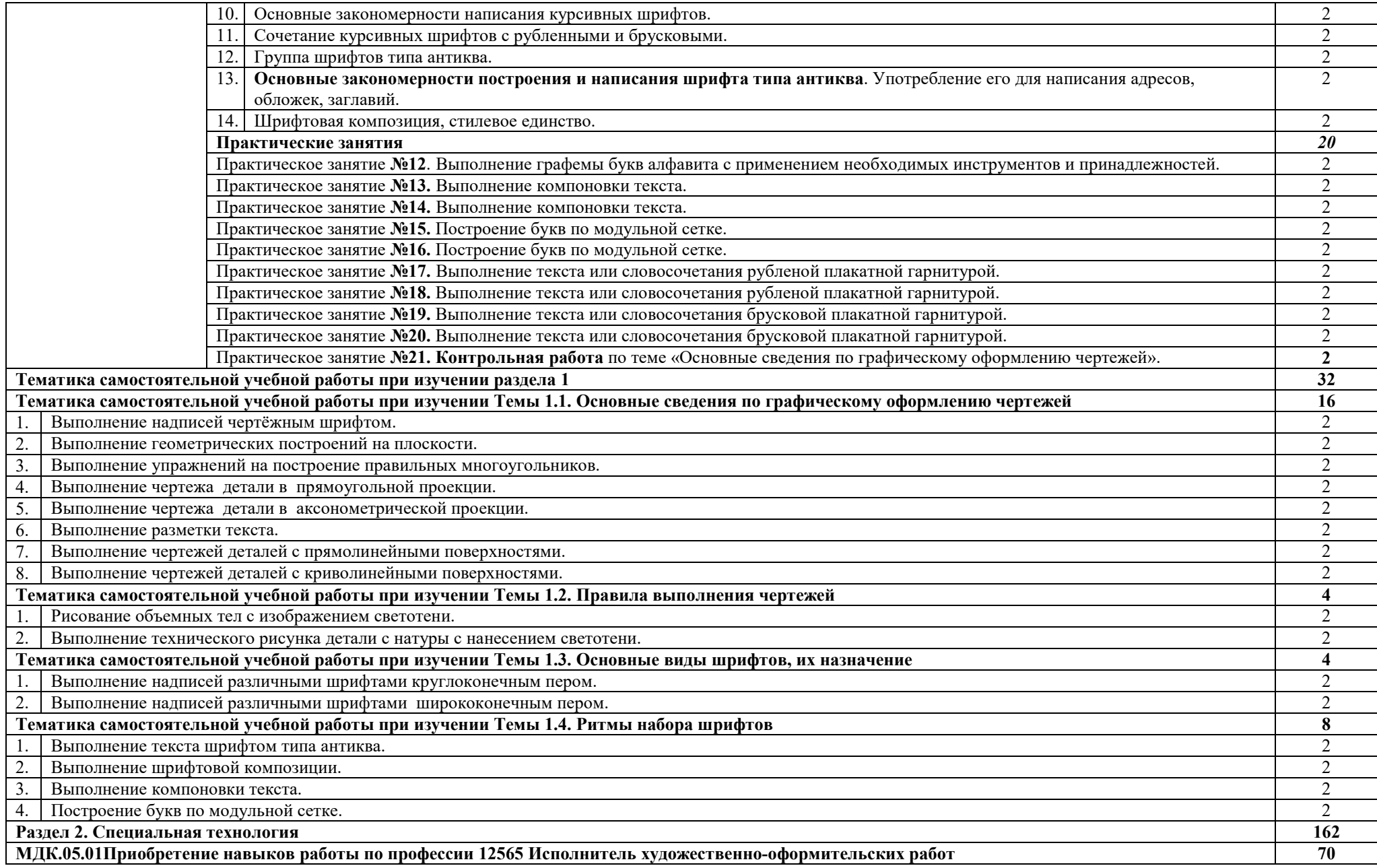

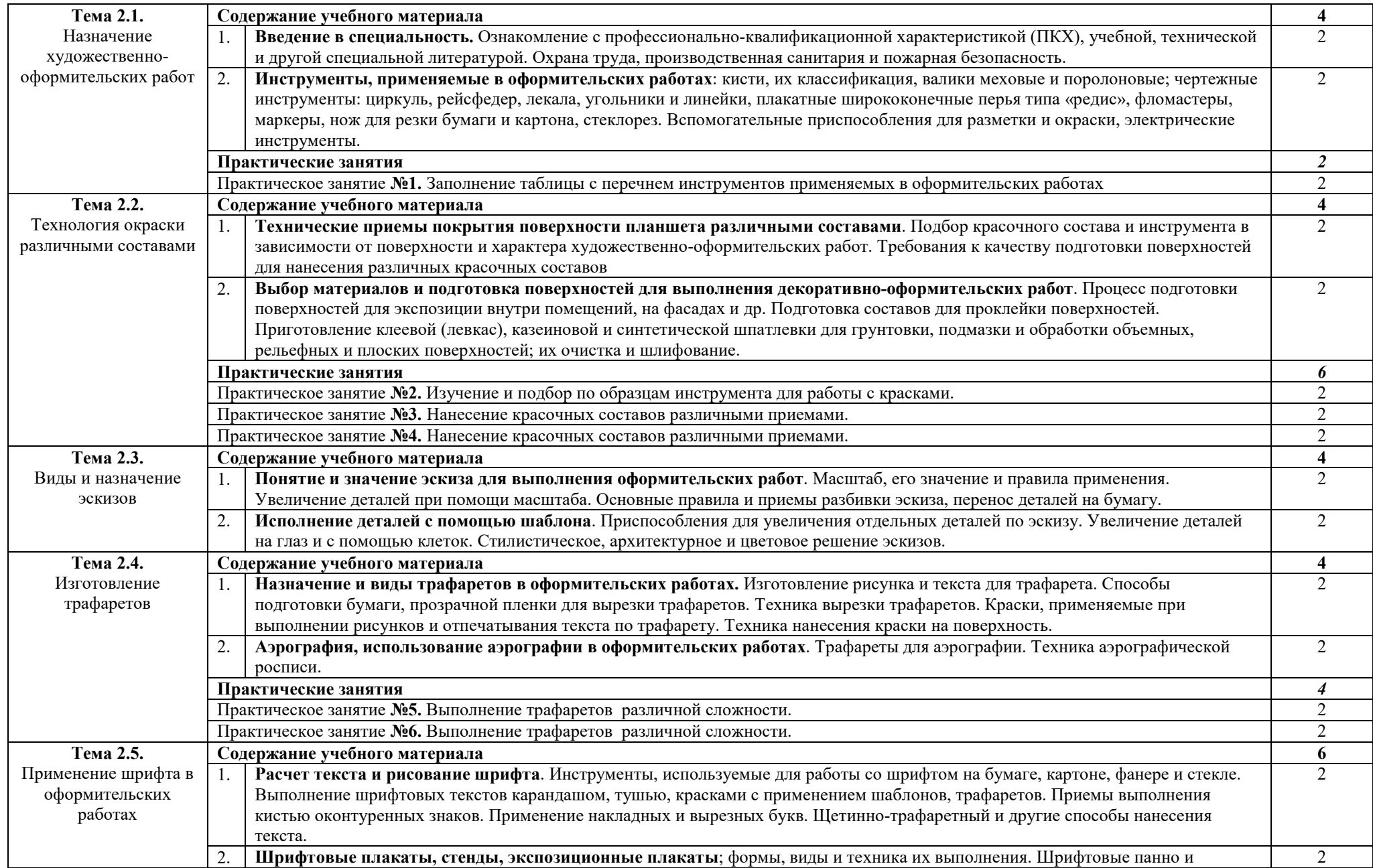

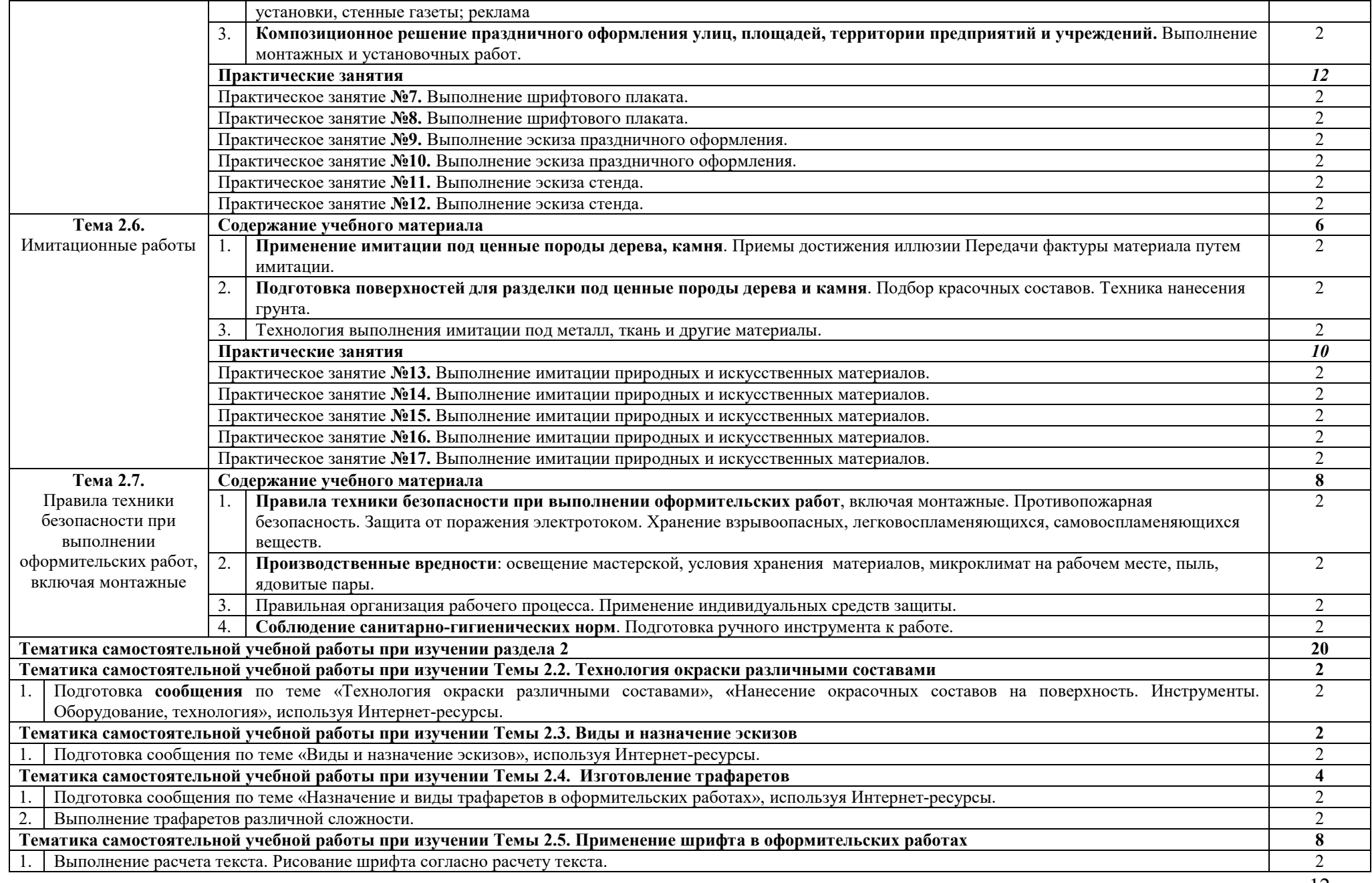

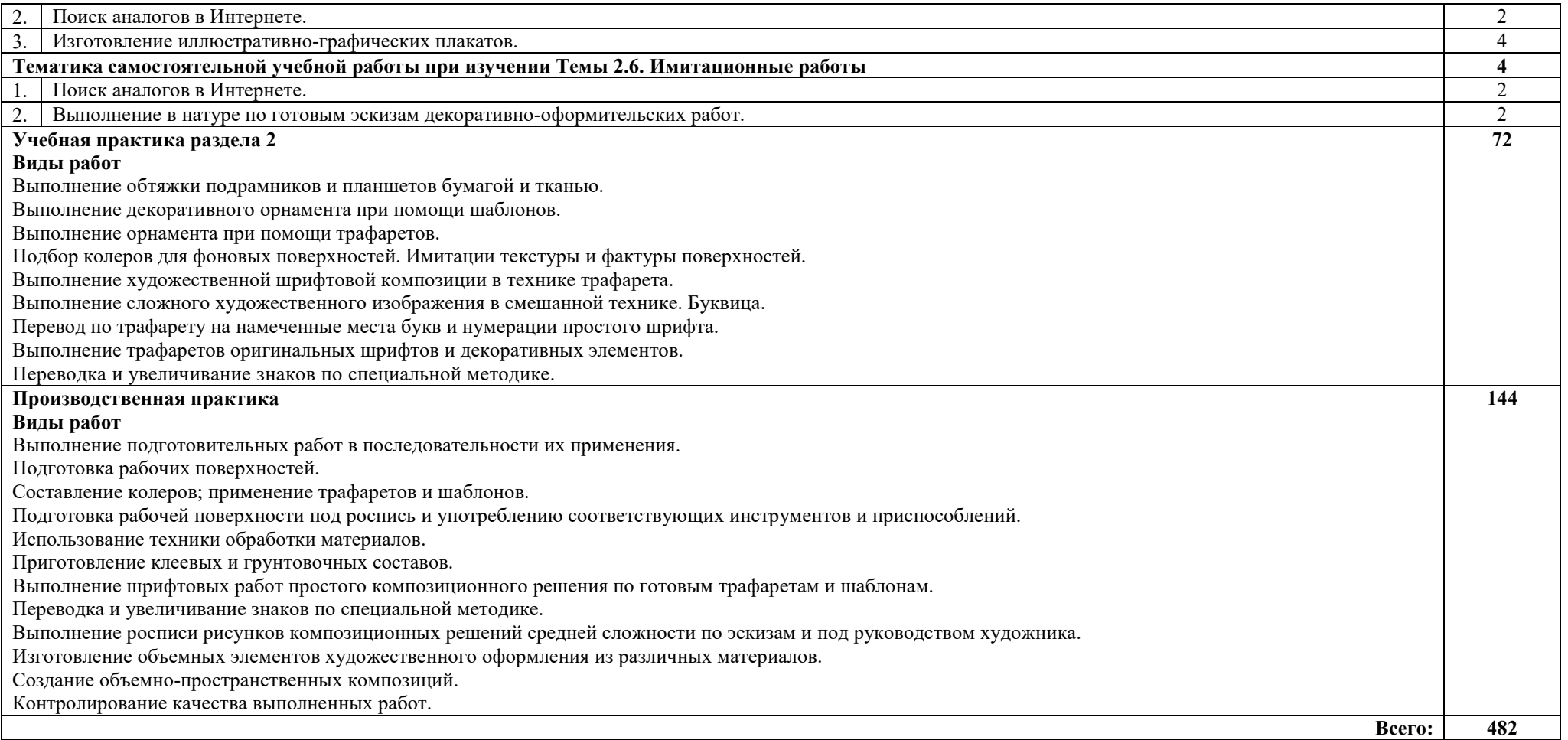

## **3. УСЛОВИЯ РЕАЛИЗАЦИИ ПРОГРАММЫ ПРОФЕССИОНАЛЬНОГО МОДУЛЯ**

**3.1.** Для реализации программы профессионального модуля предусмотрены следующие специальные помещения:

**лаборатория компьютерного дизайна,** оснащенная оборудованием:

- ПК по количеству обучающихся;
- мультимедийное оборудование (экран, проектор, компьютер или ноутбук);
- принтер цветной лазерный;
- выход в Интернет.
- комплект учебно-методической документации.

**мастерская макетирования,** оснащенная оборудованием:

- рабочие места по количеству обучающихся;
- рабочее место преподавателя;
- стеллажи, шкафы;
- крепёжная система для демонстрации работ;
- кисти (щетинные плоские, круглые, №1-14, беличьи плоские, круглые,  $N_21-14$ ;
- емкости для краски;
- составы грунтовочные, составы клеевые;
- краски гуашь, акриловые;
- бумага: ватман, калька, картон, пенокартон;
- линейки, наборы чертежных принадлежностей;
- ножницы, резаки для бумаги и картона.

Оснащение базы практики осуществляется в соответствии с п. 6.1.3.3 ППССЗ по специальности*.* Производственная практика реализуется в организациях, обеспечивающих деятельность обучающихся в профессиональных областях: 10 Архитектура, проектирование, геодезия, топография и дизайн; 11 Средства массовой информации, издательство и полиграфия; 21 Легкая и текстильная промышленность; 33 Сервис, оказание услуг населению (торговля, техническое обслуживание, ремонт, предоставление персональных услуг, услуги гостеприимства, общественное питание и пр.).

Оборудование организаций и технологическое оснащение рабочих мест производственной практики должно соответствовать содержанию профессиональной деятельности и дать возможность обучающемуся овладеть профессиональными компетенциями по основному виду деятельности, предусмотренному программой, с использованием современных технологий, материалов и оборудования.

## **3.2. Информационное обеспечение реализации программы Основные источники:**

1. Фиталева С.В., Барабошина Д.А. Основы технологии художественно-оформительских работ: учеб. Пособие/С.В. Фиталева, Д.А. Барабошкина.-5-е изд., стер.-Москва.:Академия, 2017.-208 с. - (СПО)-ISBN-978-5-4468-3957-5Текст : электронный // Образовательная платформа Академия [сайт]. -URL: https://www.academia//

### **Дополнительные источники:**

1. Марочкина, С.С. Введение в специальность. Реклама [Текст] : учеб. пособие для студентов вузов, обучающихся по специальности "Реклама" / С.С. Марочкина, Л.М. Дмитриева, Е.В. Азарова ; под ред. Л.М. Дмитриевой. - М.: ЮНИТИ-ДАНА, 2009. - 239с

2. Погонина, Ю.В. Основы изобразительного искусства [Текст] : учебное пособие / Ю.В. Погонина, С.И. Сергеев, И.А. Чумерина. - М.: Издательский центр "Академия", 2012. - 128 с.

3. Фиталева, С.В. Основы технологии художественно-оформительских работ [Текст] : учебное пособие / С.В. Фиталева, Д.А. Барабошина. - 2-е изд., стер. - М.: Издательский центр "Академия", 2012. – 208 с.

# **Интернет-ресурсы:**

1. Браун, Т. Дизайн мышления от разработки новых продуктов [Электронный ресурс] / Т. Браун. – М., 2013. – Режим доступа: https://vk.com/doc187686898\_329607852?hash=5ee8610e4c.., свободный.

2. Голомбински, К., Хаген, Р. Добавь воздуха! Основы визуального дизайна для графики, веба и мультимедиа [Электронный ресурс] / К. Голомбински, Р. Хаген. – СПб., 2013. – Режим доступа:: https://vk.com/doc344195324\_437310718?hash=1e89bf0c05..

3. Дайан, Б. Б. Рисуйте свободно! Найти себя с помощью художественного дневника [Электронный ресурс] / Б.Б. Дайан. – Режим доступа: https://vk.com/doc99719297\_365530653?hash=8c86d27afc7.., свободный.

4. Капр, А. Эстетика искусства шрифта. Часть 1. [Электронный ресурс] / А. Капр. – Режим доступа: https://vk.com/doc140639119\_391181597?hash=b8e70761df.., свободный.

5. Капр, А. Эстетика искусства шрифта. Часть 2. [Электронный ресурс] / А. Капр. – Режим доступа: https://vk.com/doc140639119\_391181576?hash=c18e79bac7.., свободный.

6. Капр, А. - Эстетика искусства шрифта. Часть 3. [Электронный ресурс] / А. Капр. – Режим доступа: https://vk.com/doc114556091\_428064348?hash=2bd527c344.., свободный.

## **4. КОНТРОЛЬ И ОЦЕНКА РЕЗУЛЬТАТОВ ОСВОЕНИЯ ПРОФЕССИОНАЛЬНОГО МОДУЛЯ**

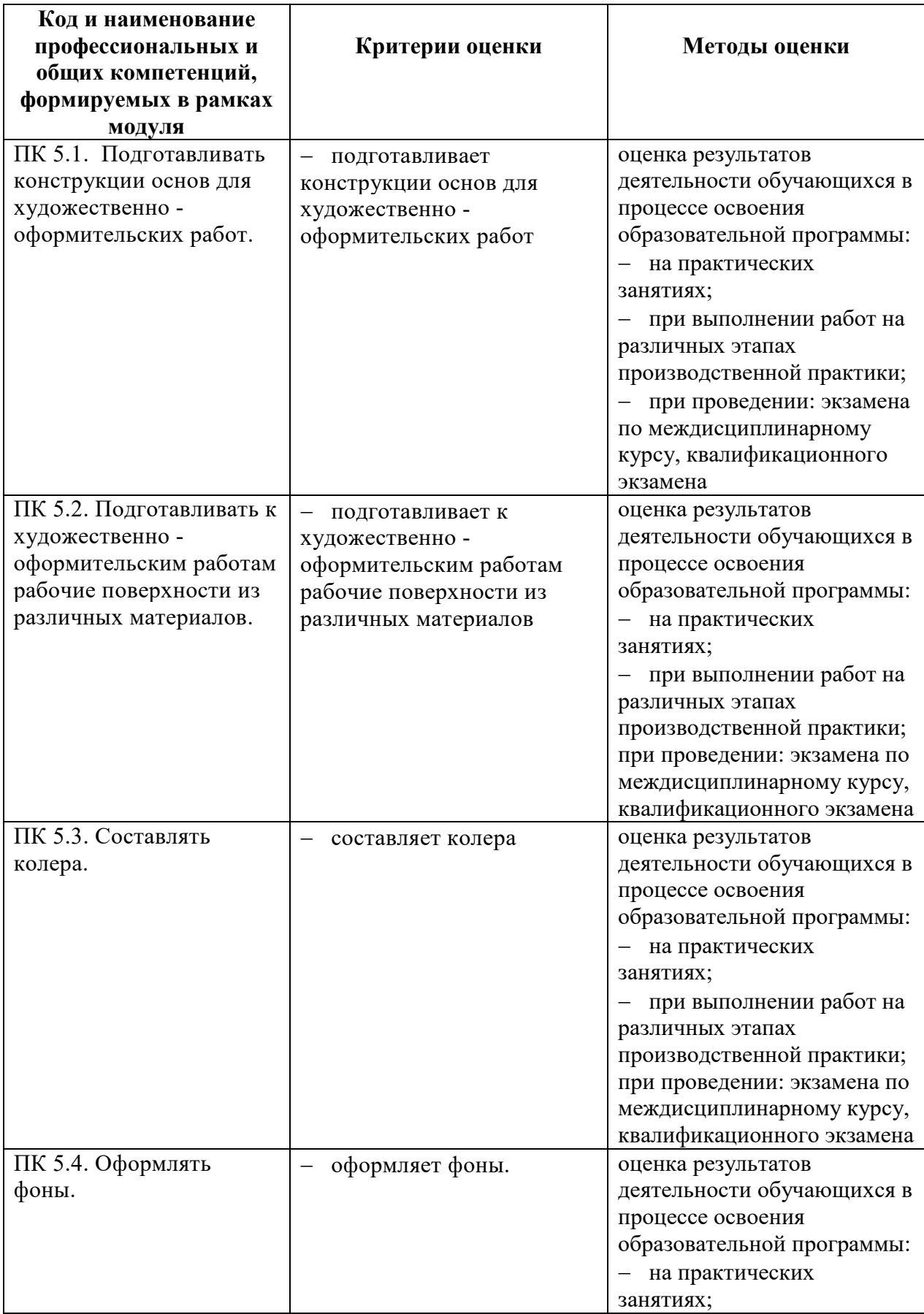

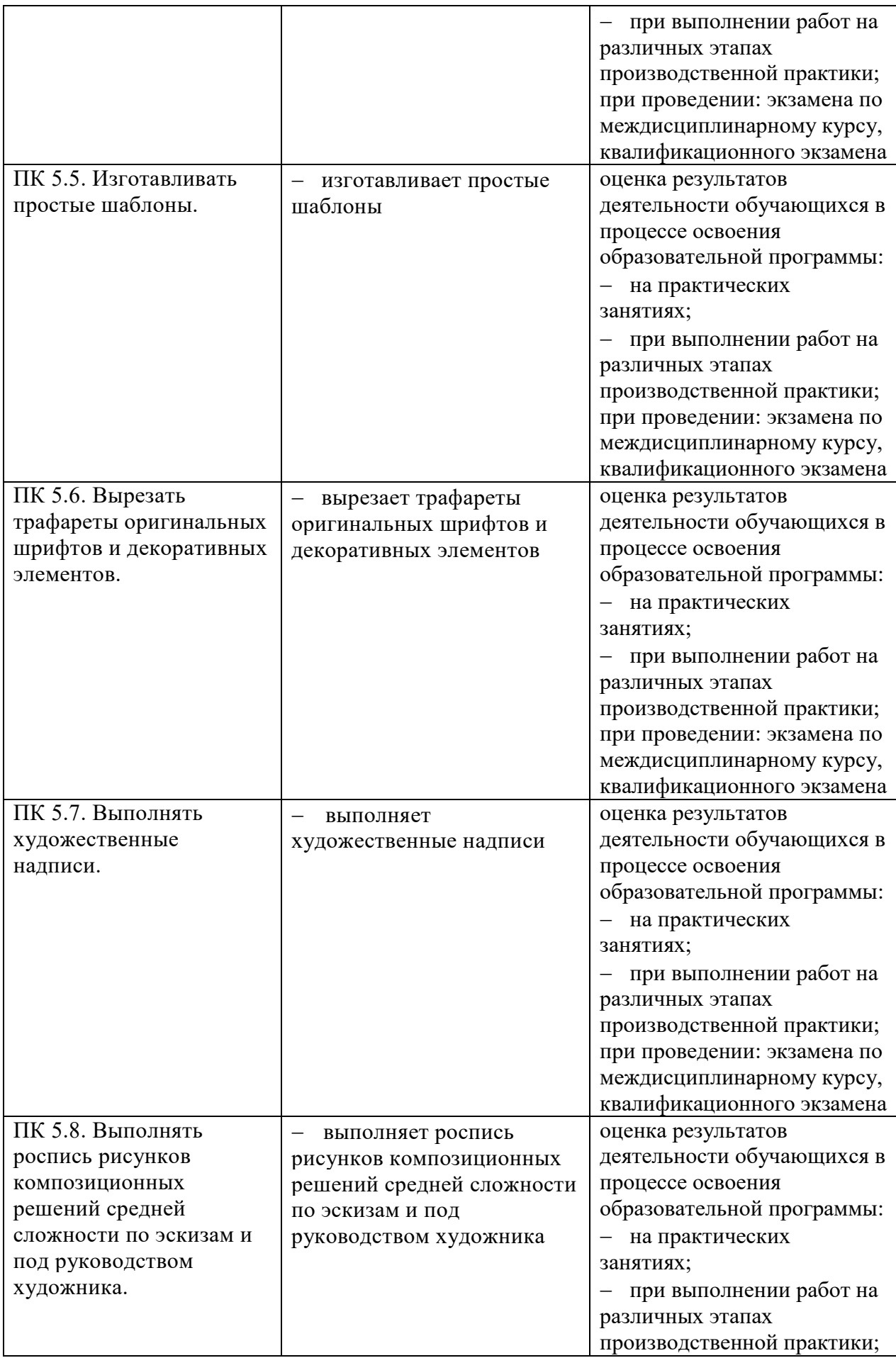

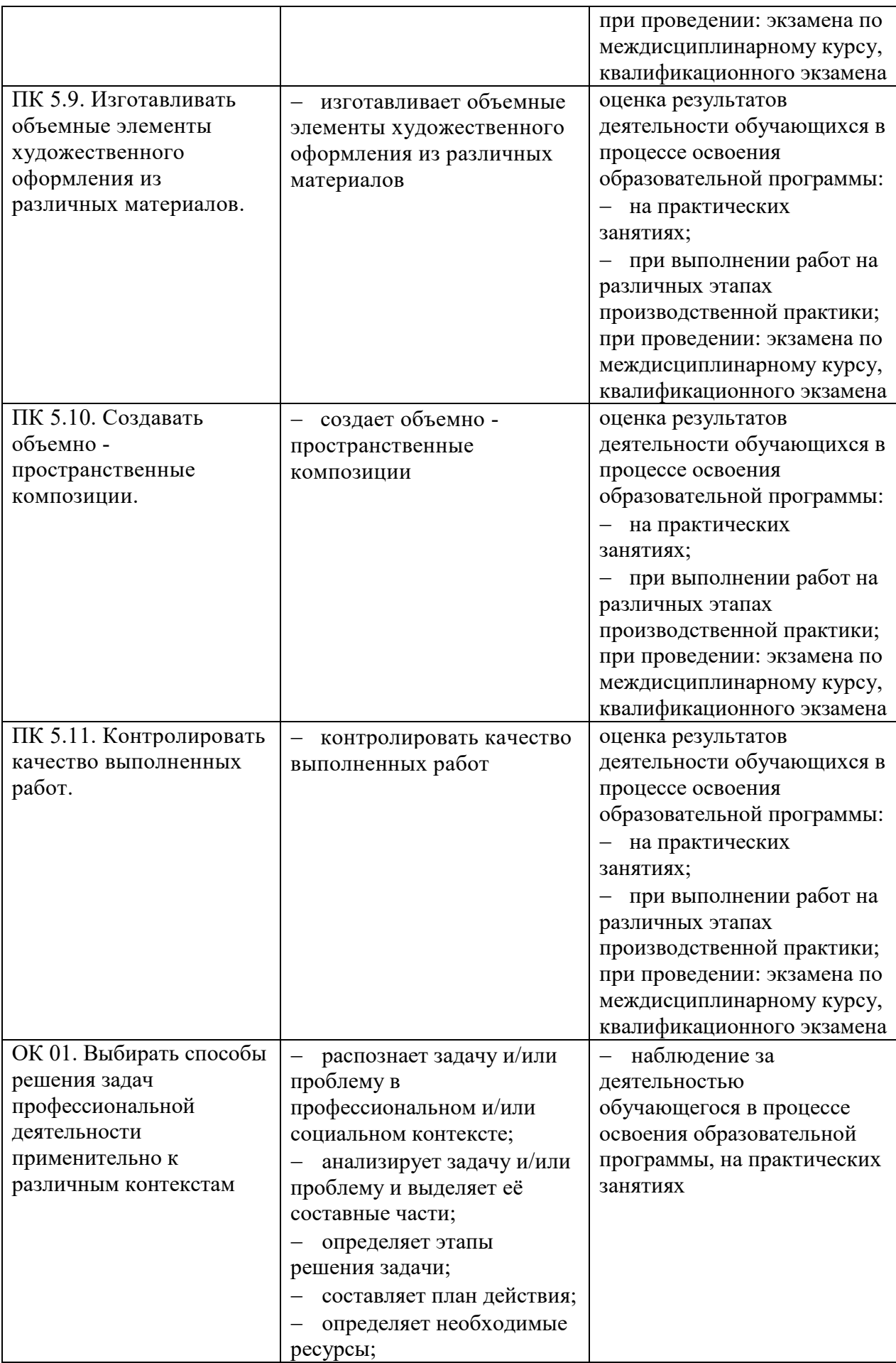

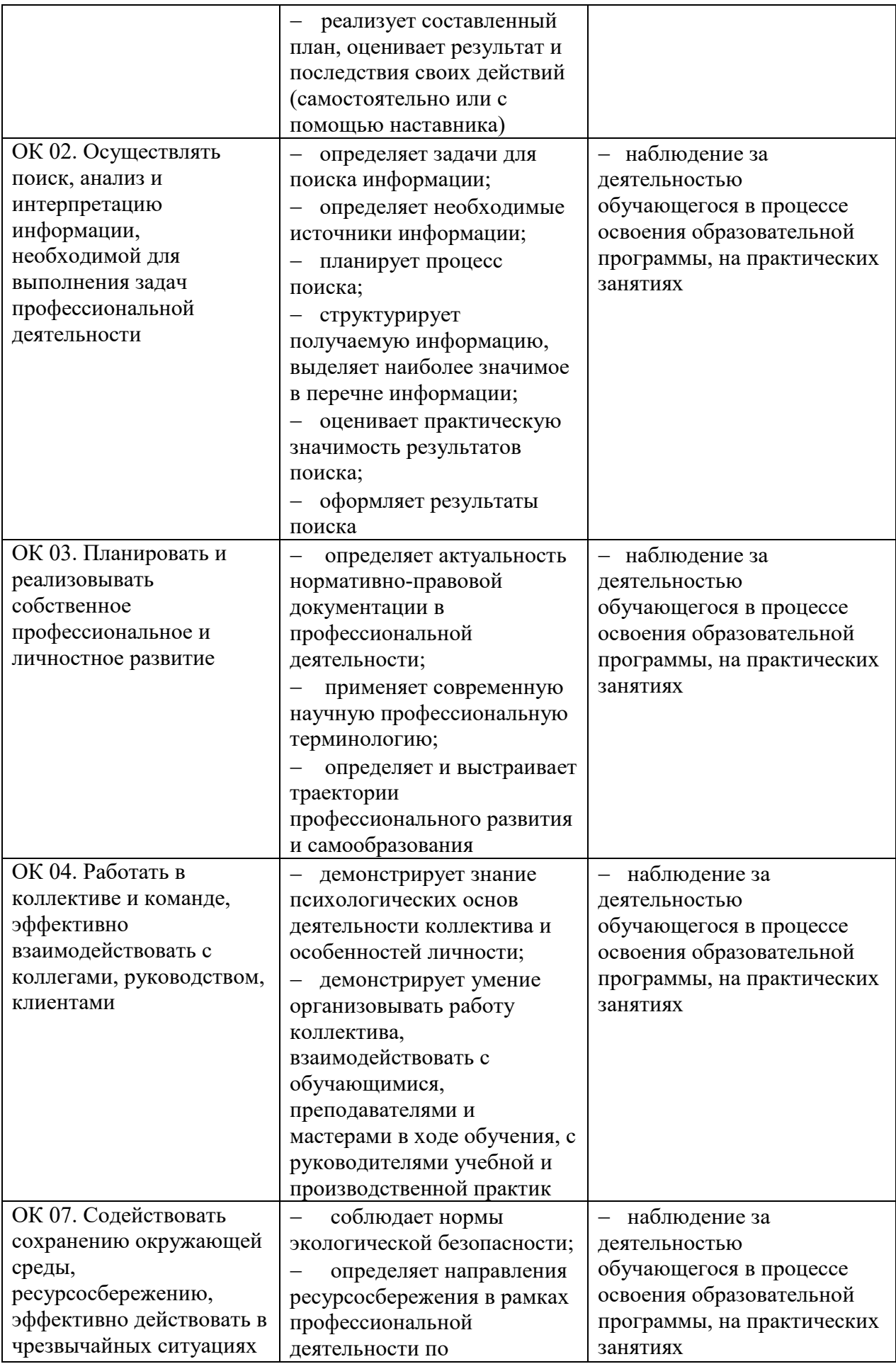

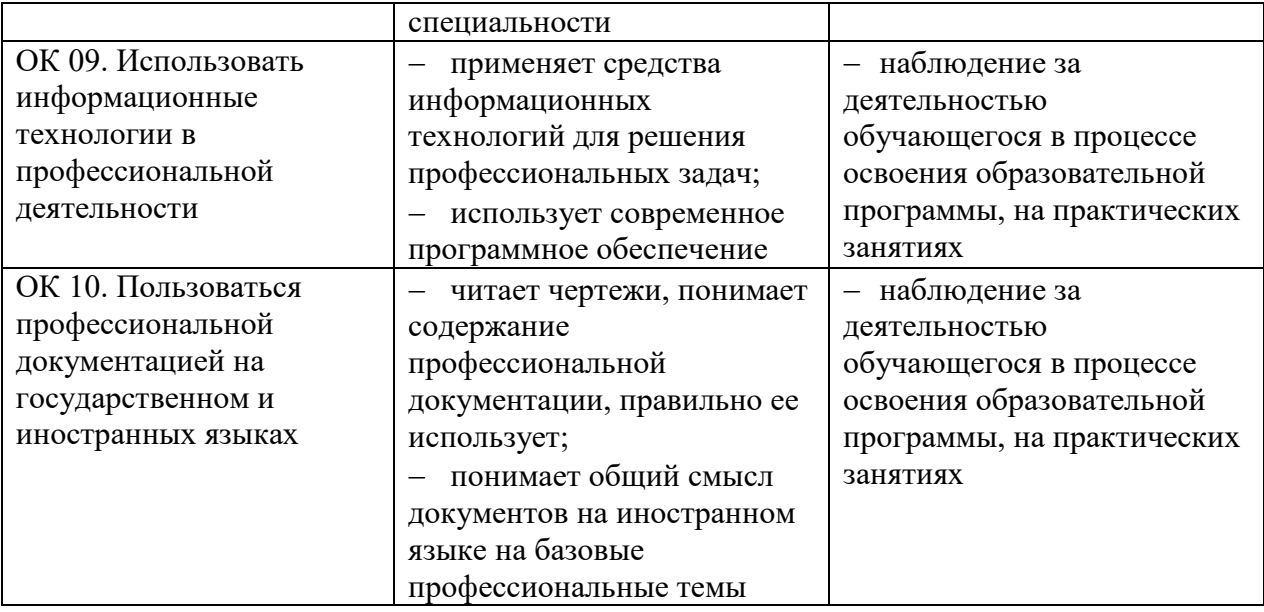